地震数据处理系统中交互作业编辑与运行

王秀闽1,2 , 刘洪1,刘永江 3,宋亮 3,孟小红 4

1. 中国科学院地质与地球物理研究所, 北京 100029; 2. 中国地质大学(北京)地质过程与矿产资源国 点实验室,北京 100083;3. 中海石油研究中心,北京 100027;4.中国地质大学(北京)地下信息挤 术与仪器教育

收稿日期 2006-11-16 修回日期 2007-1-20 网络版发布日期接受日期

摘要 地震勘探数据处理系统的作业编辑与运行是整个系统中重要的部分,本文针对地震交互作业的编辑, 行,对地震数据处理模块及其参数进行了规范和整理分类,运用Linux下的Qt作为GUI开发工具,把负责\* 统调度的主程序与作业编辑程序分开设计,同时运用了数据库技术和动态连接库的技术对模块及其参数进行 和调用,实现了作业的交互编辑和运行,还提供了地震数据的显示、编辑以及一些参数的拾取,同时还提{ 处理作业和其他交互处理模块的调用接口.为进一步的处理系统开发提供了参考.

关键词 数据处理 作业编辑 Qt

分类号

**DOI:** 

## **Editing and running interactive job in seismic data processing system**

WANG Xiu-min1, 2, LIU Hong1, LIU Yong-jiang 3, SONG Liang 3, Meng Xiao-hong 4

## Received 2006-11-16 Revised 2007-1-20 Online Accepted

Abstract Module of interactive job editing and running was necessary part of seismic data process system. In this p modules and theirs parameter was put into order and classified, Qt in the Linux operation system was used as GUI development tool to implement the job and running module and so as to seismic data display. The main program in cl of the whole system and the interactive job edit and running was designed individually. Other interface to product job running and interactive modules calling interfaces was also provided in the paper. And could be used in further system development.

## **Key words**

通讯作者: 王秀闽 wxm@mail.iggcas.ac.cn 作者个人主页: 王秀闽1;2 ; 刘洪1;刘永江 3;宋亮 3;孟小红 4

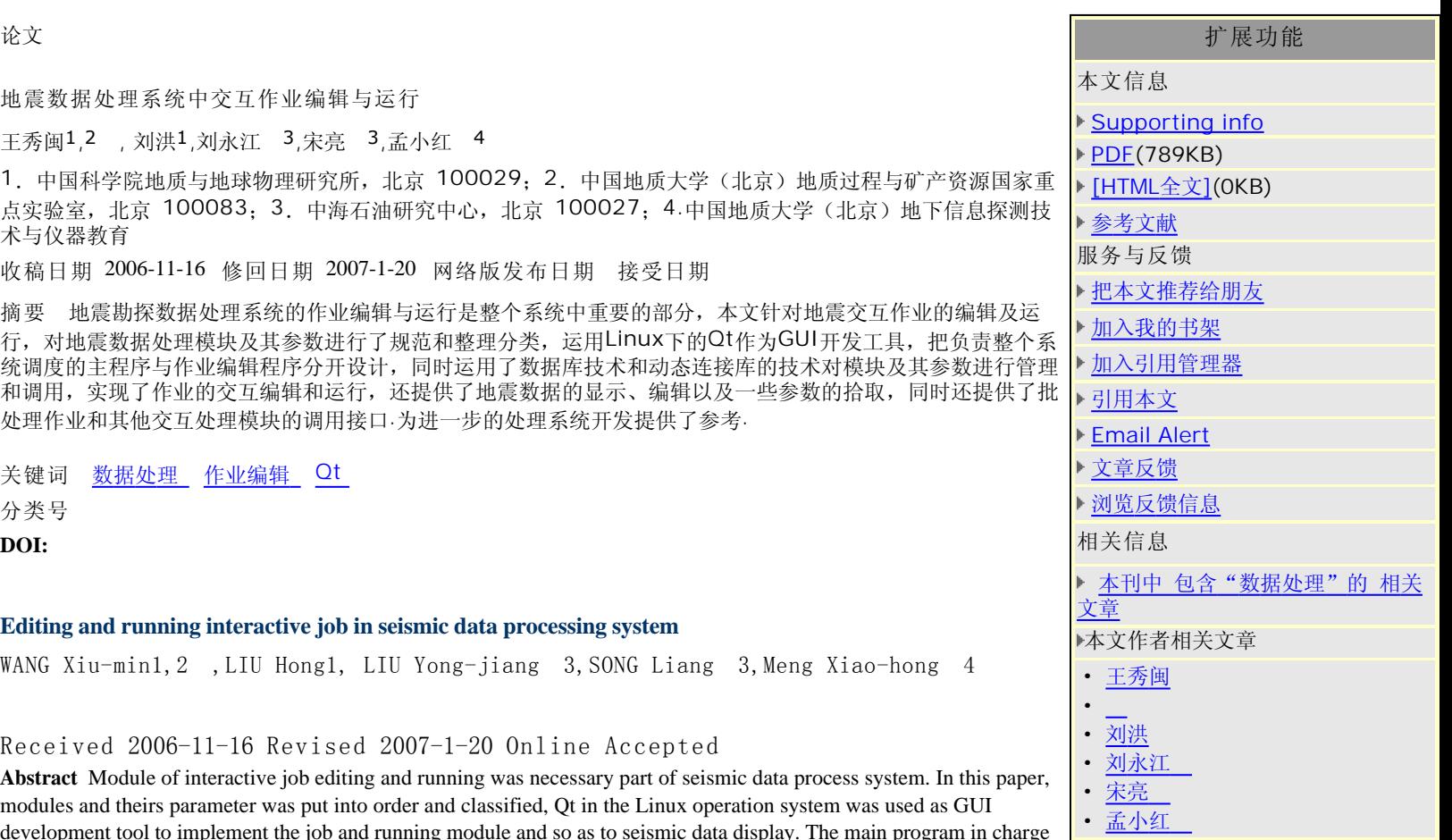